## **fr/MK-Parameter/Camera** 9

LotharF MikroKopter.de

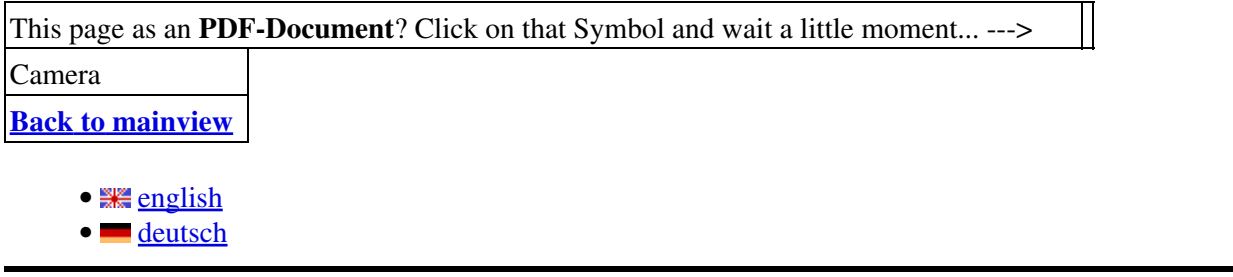

# **Camera**

Si vous installer une nacelle Photo/vidéo la compensation des mouvements de tangage et de roulis peut être ajustée ici. C'est deux servomoteurs doivent être connectés sur **SV2** => Servo1 (Tangage) et sur **SV3** => Servo2 (roulis) de la [FlightCtrl](https://wiki.mikrokopter.de/FlightCtrl).

par ailleurs il est possible de connecter trois autres servos sur : SV3 (Servo3) et SV4 (Servo4 & Servo5). [Anschlüsse FlightCtrl2.0/2.1](http://mikrokopter.de/ucwiki/FlightCtrl_ME_2_1#Anschl.2BAPw-sse)

Comme dans l'onglet**[Config. Mixage, une option logiciel](https://wiki.mikrokopter.de/fr/MK-Parameter/Mixer-SETUP)** plutôt que physique permet de passer d'une configuration "+" à "X". L'orientation de la nacelle est ajustable ceci permettant aux servos de bien compenser les mouvements selon leurs axes propres, .

## **Description**

#### **Asservissement du servo** •

Ces valeurs permettent d'ajuster l'orientation par défaut des servo de Tangage et roulis. Entrez ♦ par exemple ici une valeur fixe pour caler l'horizon du roulis.

C'est également ici qu'on attribuera un poti (pour le tangage p.e) permettant l'ajustement du "tilt" en vol.

**Compensation tangage** (Ndt: impropre, plutôt "coefficient de compensation") •

♦ Coefficient de compensation des mouvements du MK (une grande valeur corrigera plus).

- **Inverser la direction**
	- ♦ Modification du sens de la correction.
- **Servo relative**
	- Is that menu item chosen, the camera mount can be controlled in nick direction via a stick ♦ with a spring.

If the stick will be moved forwards or backwards, the nick direction can be controlled faster or slower, depending how far the stick will be moved.

If the stick is moved back into the middle-position the camera mount will stay in the last set position.

This function is highly recommended if a second transmitter is used to control the camera.

- **Servo min**
	- ♦ Valeur "fin de course" minimum.
- **Servo max**
- ♦ Valeur "fin de course" Maximum.
- **Servo filter**
	- Here you can use a value between 0 and 25. Depending on the value you set, the servo will ♦ controlled softer (5-20) or harder (0-4).

#### **x rafraichissement servo** •

Certain servos ne supportent pas les fréquence de commande trop élevées. (Plus le nombre est ♦ petit plus la fréquence est élevée) conditionne également la disponibilité des servos 3,4 & 5.

P.e. un rafraichissement de 3 n'autorisera la commande que des trois premier servo : Tangage, roulis & servo#3, Les servo 4 & 5 sont grisés dans l'affichage et indisponibles.

- Avec les **FlighCtrl ME 2.0/2.1** jusqu'à 5 servo peuvent être pilotés. Les sorties sont adressées séquentiellemment.
- **Manual controll speed** (1-fastest)
	- Si une commande manuelle: un poti, à été attribuée à un servo, vous pouvez lisser la réaction ♦ du servo à cette commande. Plus le nombre est grand plus les mouvements seront adoucis. Ceci ne concerne pas la compensation des mouvement du MK qui reste "directe".

### **NOTE: La compensation Tangage/roulis n'est active qu'après initialisait des gyro.**

- **Servo 3,4,5**
	- ♦ Permet le contrôle de ces servos via la [FlightCtrl](https://wiki.mikrokopter.de/FlightCtrl). Cela peut être une valeur fixe ou un poti.
- [KategorieVideoTechnik](https://wiki.mikrokopter.de/KategorieVideoTechnik) [KategorieTools](https://wiki.mikrokopter.de/KategorieTools)